**Научный семинар "Параллельные вычислительные технологии" 3 февраля 2005 г., Челябинск**

**Прототип Прототип параллельной параллельной СУБД для мультипроцессорных мультипроцессорных систем скластерной кластерной архитектурой архитектурой\***

> Л.Б. Соколинский, <sup>д</sup>.ф.-м.н., проф. sokolinsky@acm.org

М.Л. Цымблер, <sup>к</sup>.ф.-м.н., доц. mzym@susu.ru

Кафедра системного программирования Южно-Уральский государственный университет

 $\text{*}$  Работа выполнена при финансовой поддержке РФФИ, проект 03-07-90031

## Параллельная СУБД

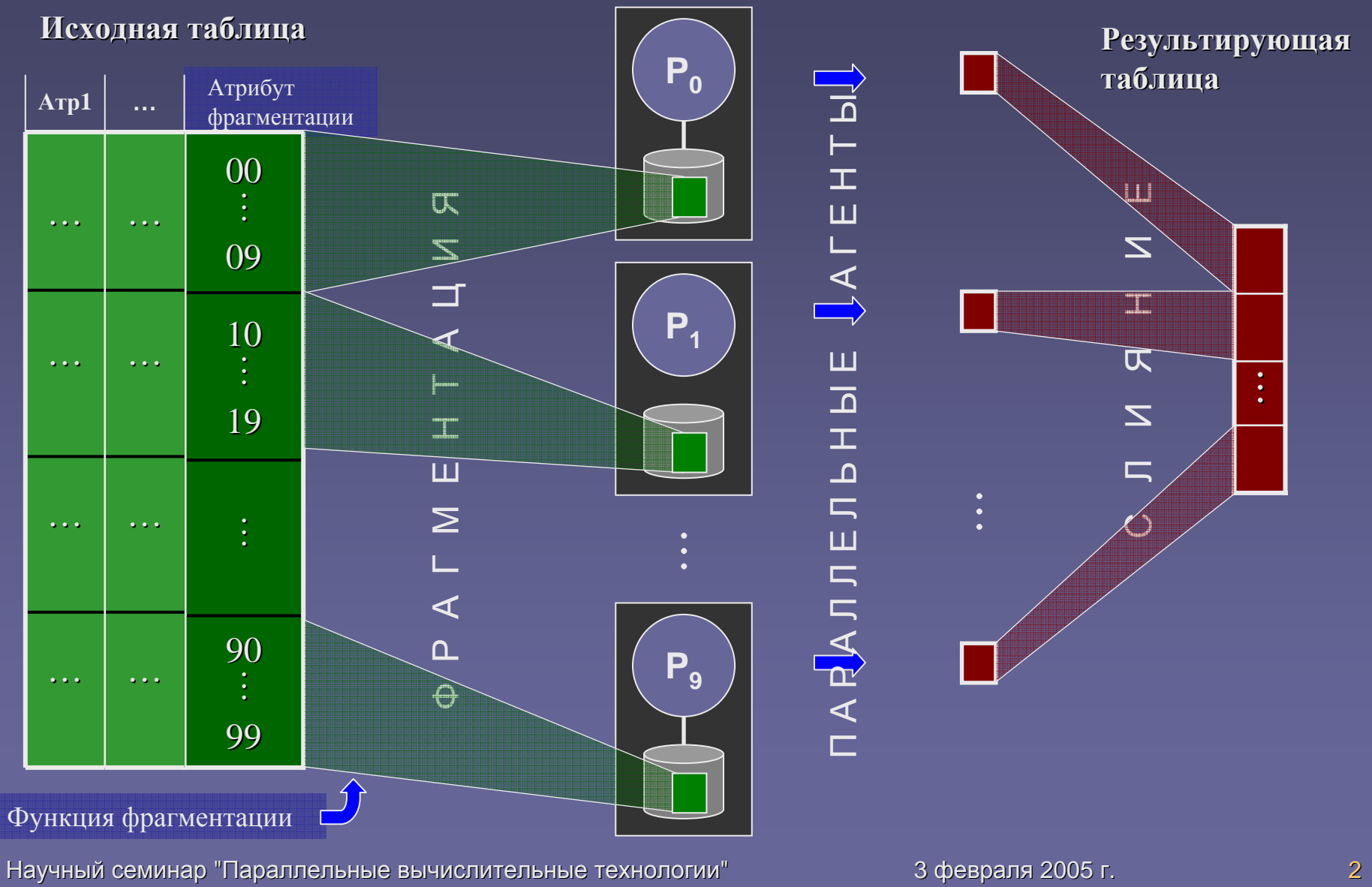

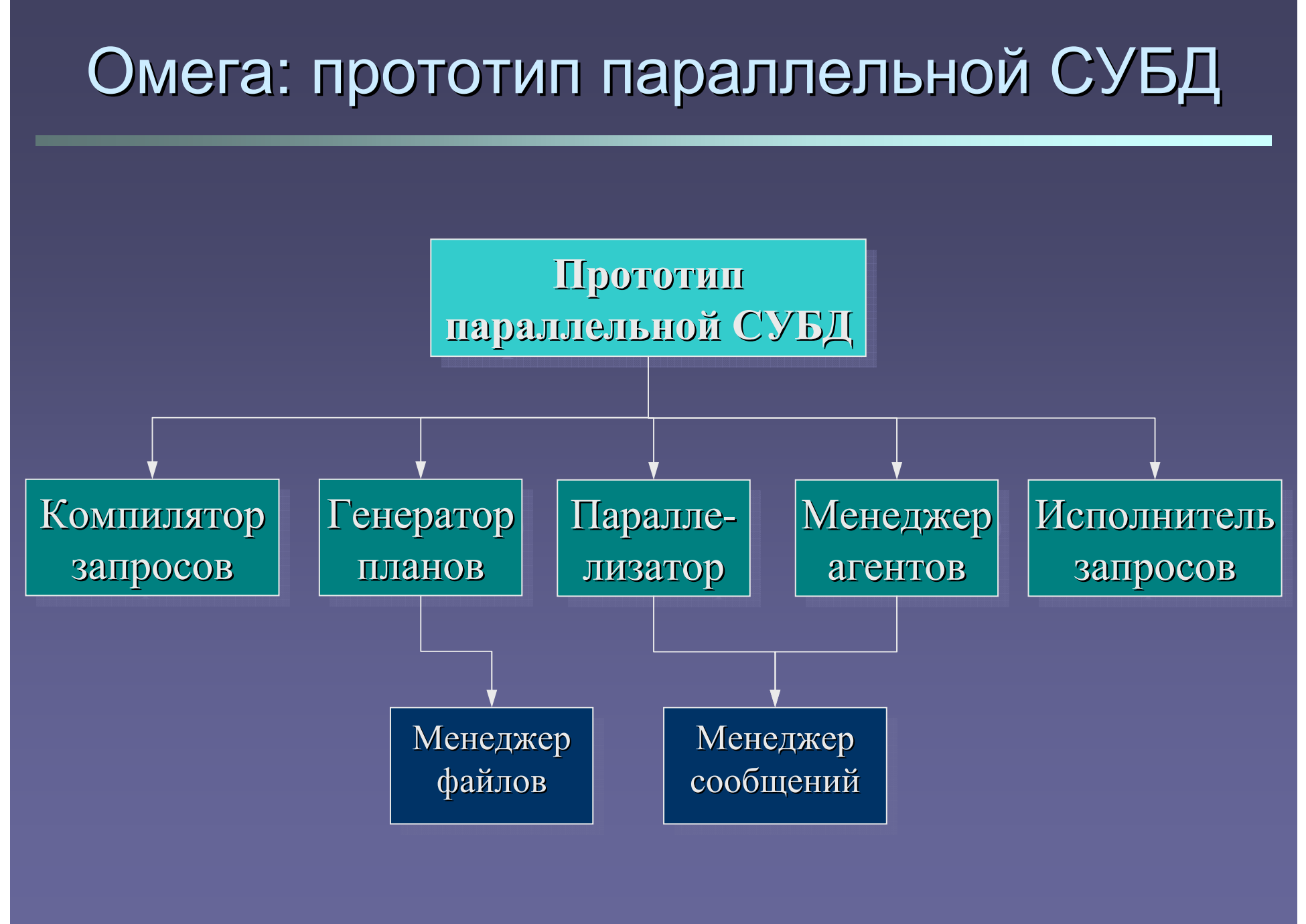

Научный семинар "Параллельные вычислительные технологии" 3 февраля 2005 г. 3 февраля 2005 г.

# Модельная база данных "Поставки"

#### **П (Поставщики Поставщики)**

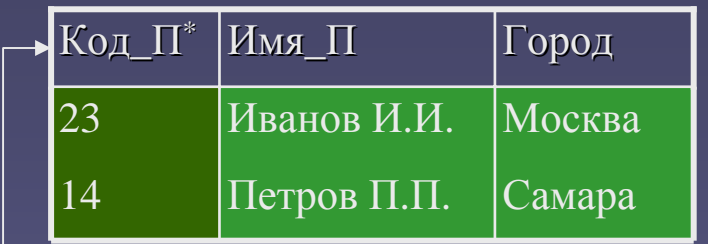

 $\Pi$  – фрагментировано по Код\_П:  $\psi_{\Pi}(\Pi) = \Pi$ . Код\_П div 10

#### **Д (Детали)**

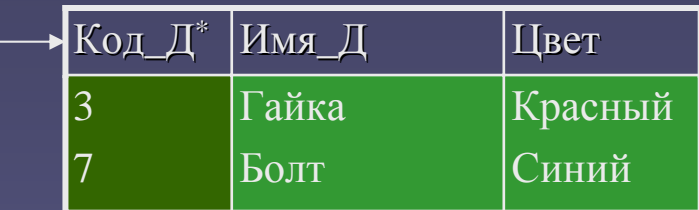

Д – фрагментировано по Код\_Д:  $\psi_{\Pi}(\Pi) = \Pi$ .Код $\Pi$  div 10

### $\Pi$ **Д** (Поставки)

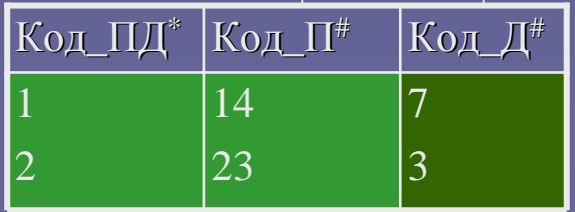

ПД – фрагментировано по Код\_Д:  $\psi_{\Pi\Pi}(\Pi \Pi) = \Pi \Pi$ . Код\_Д div 10

Научный семинар "Параллельные вычислительные технологии" 3 февраля февраля 2005 г. 4

# Компилятор запросов

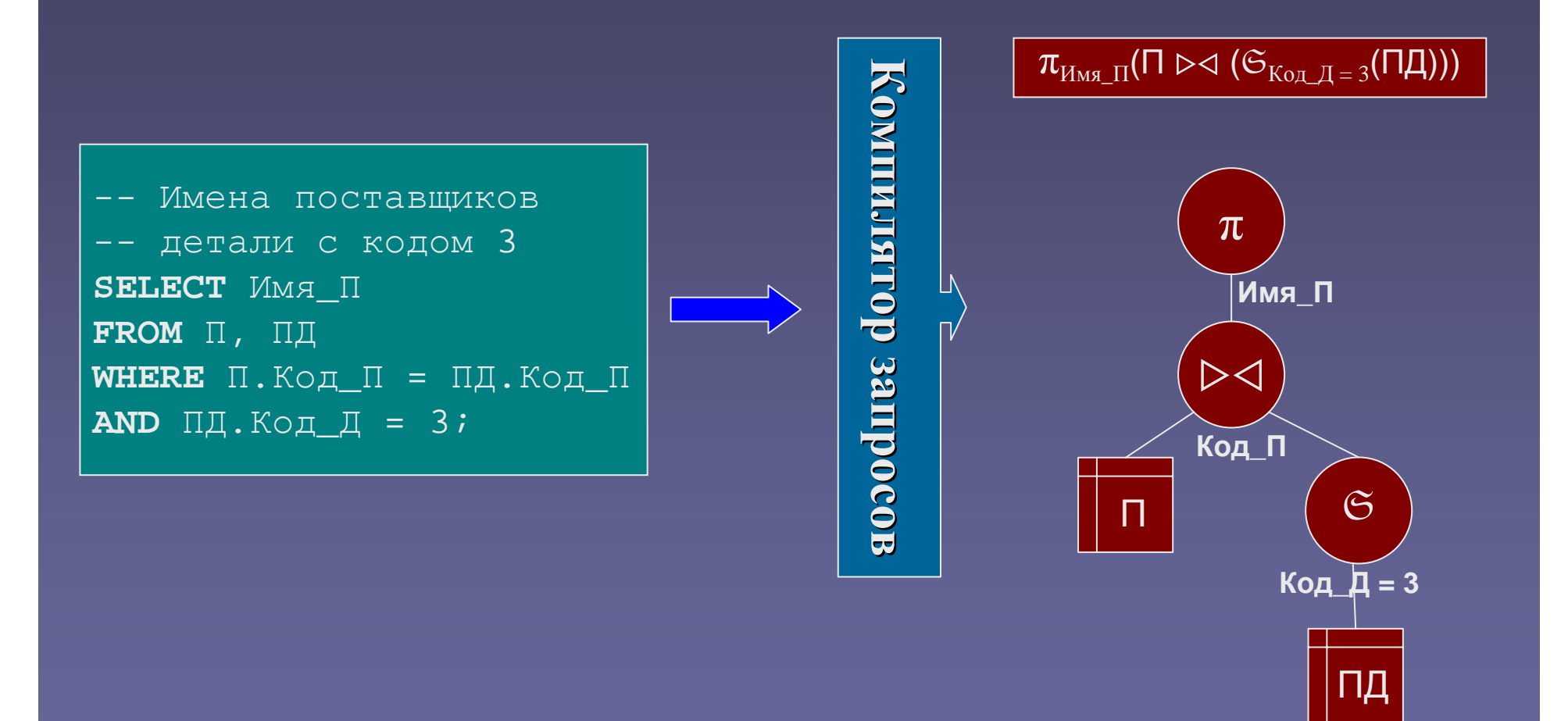

# Скобочный шаблон

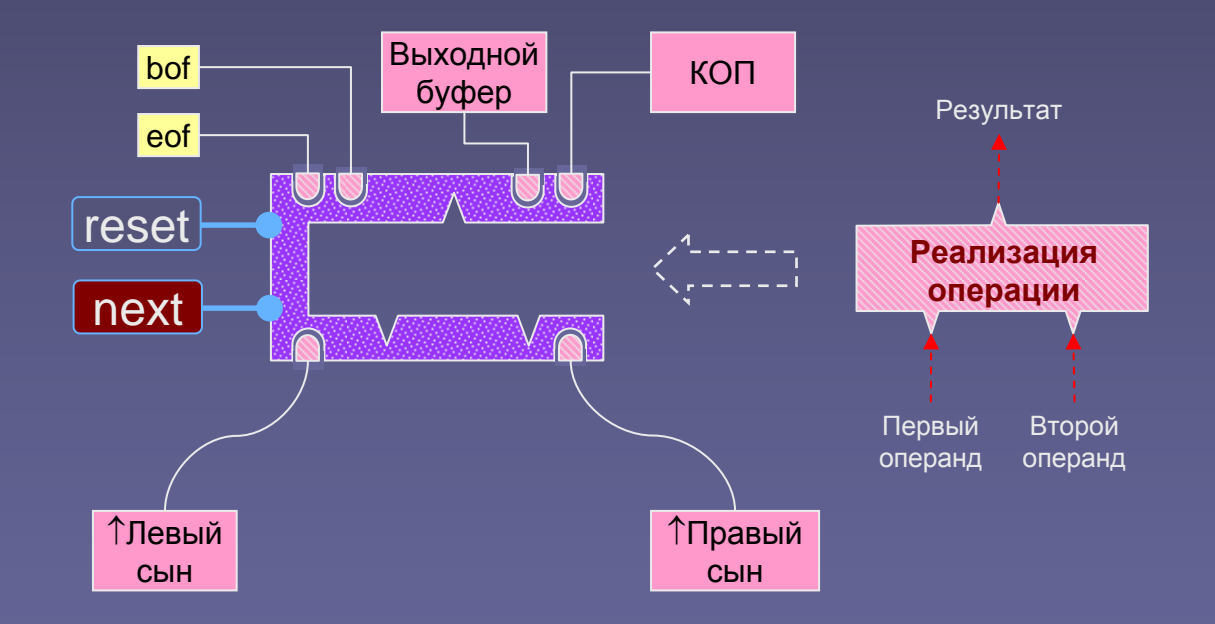

Научный семинар "Параллельные вычислительные технологии" 3 февраля 2005 г. Союза и на союза 6

### Генератор последовательных планов

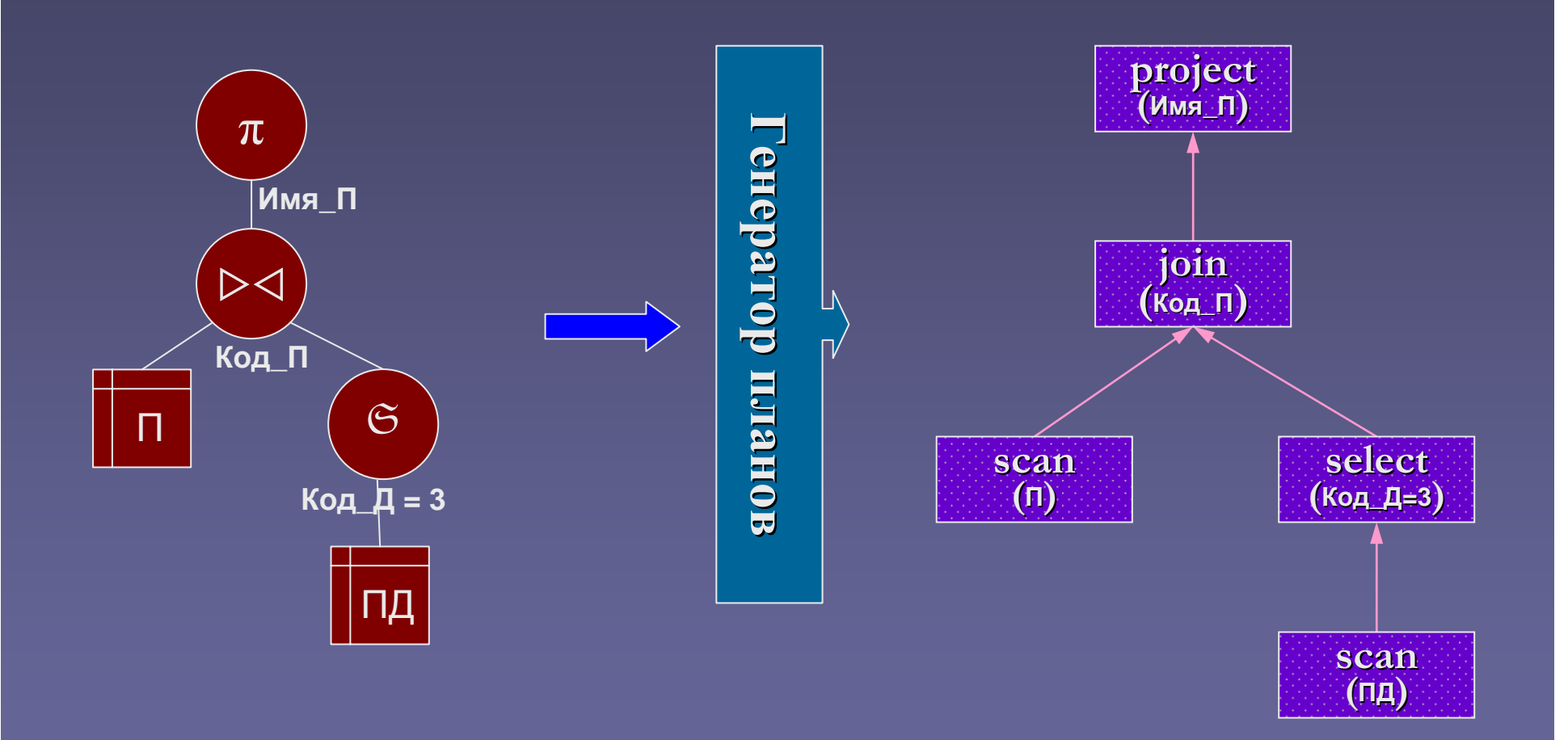

## Параллелизатор запросов

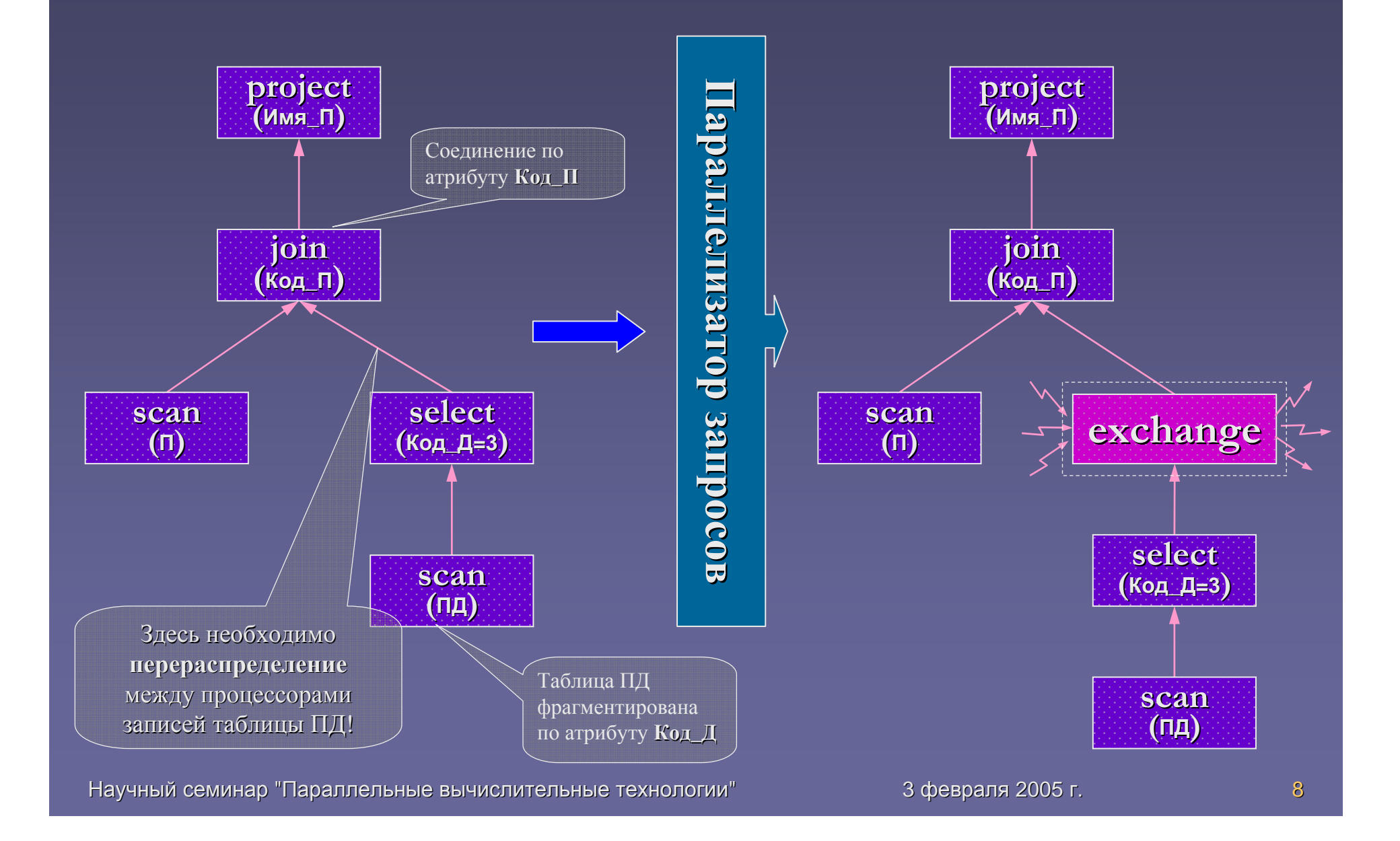

# Оператор обмена exchange

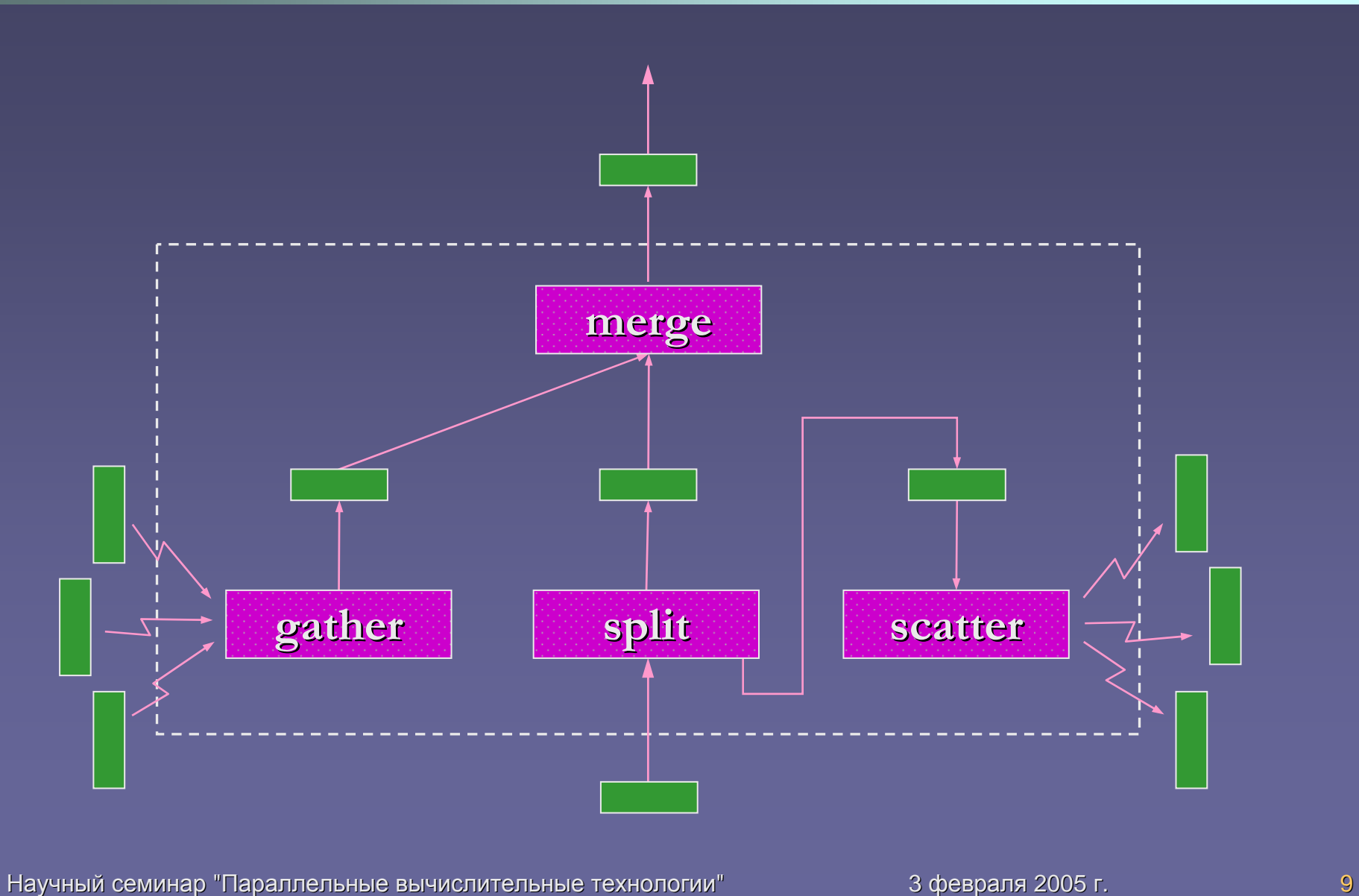

## Менеджер параллельных агентов

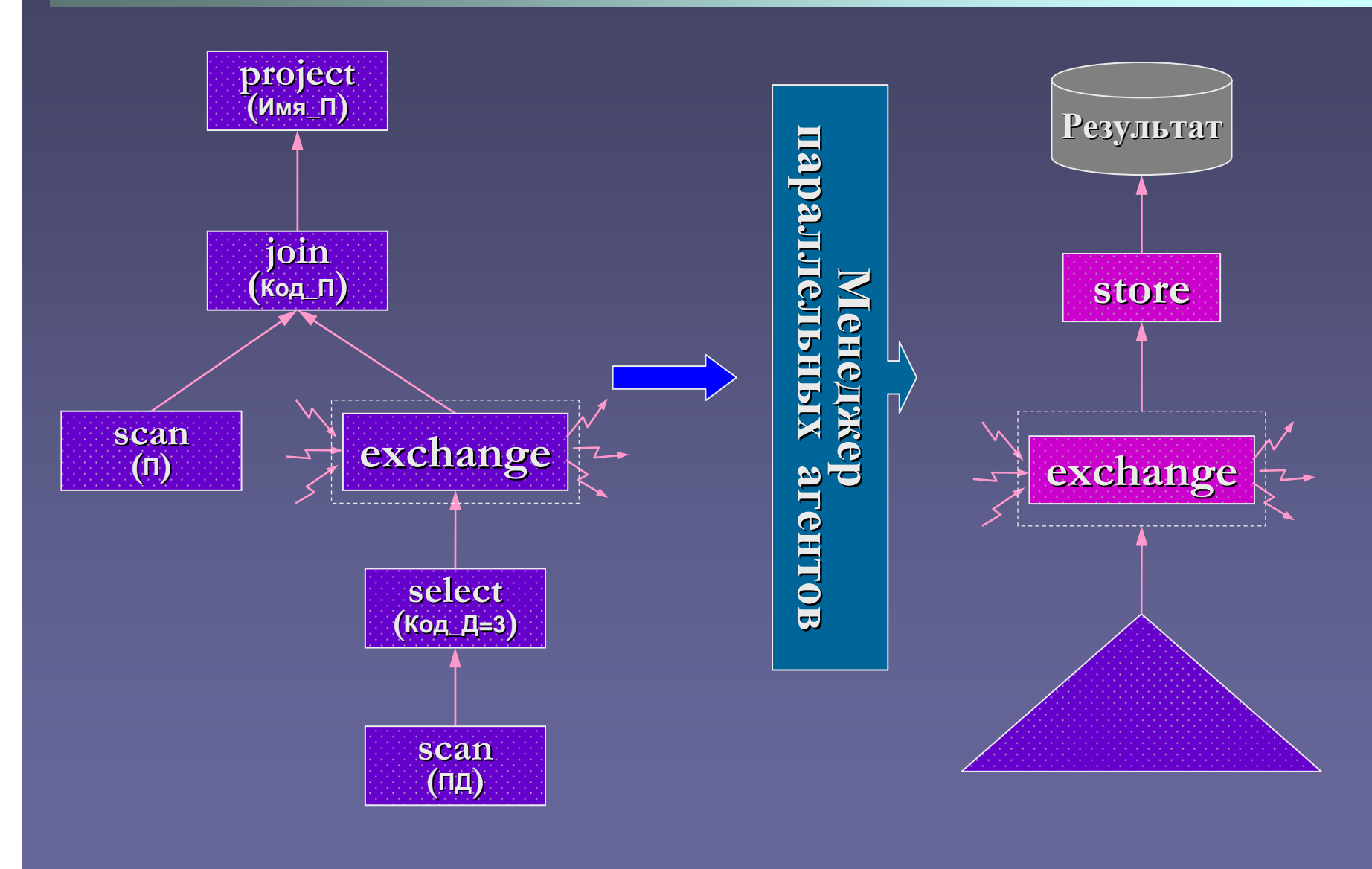

Научный семинар "Параллельные вычислительные технологии" 3 февраля февраля 2005 г. 10

## Исполнитель запросов

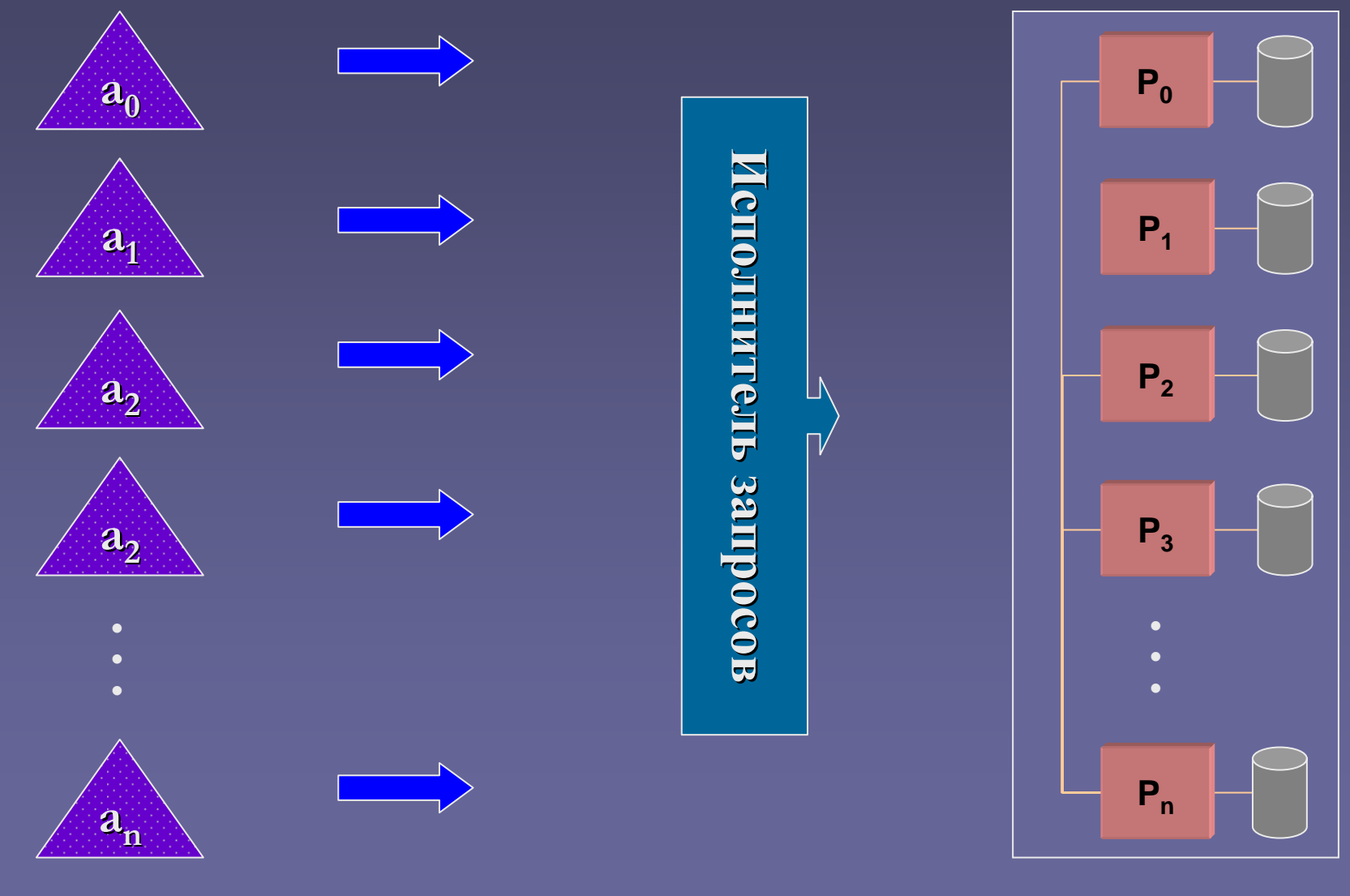

Научный семинар "Параллельные вычислительные технологии" 3 февраля 2005 г. 11

### Менеджер файлов, Менеджер сообщений

- **/\* Открыть отношение \*/ /\* Открыть отношение \*/** void OpenTable (int table); void OpenTable (int table);
- **/\* Закрыть отношение \*/ /\* Закрыть отношение \*/** void CloseTable (int table); void CloseTable (int table);
- **/\* Подготовить отношение <sup>к</sup> сканированию \*/ /\* Подготовить отношение <sup>к</sup> сканированию \*/** void ResetTable (int table); void ResetTable (int table);
- **/\* Выдать следующий кортеж отношения \*/ /\* Выдать следующий кортеж отношения \*/** void \* NextRecord (int table); void \* NextRecord (int table);
- **/\* Запустить отправку сообщения \*/ /\* Запустить отправку сообщения \*/** int RunSend (int port, int dest, void \* buf, int len); int RunSend (int port, int dest, void \* buf, int len);
- **/\* Запустить прием сообщения \*/ /\* Запустить прием сообщения \*/** int RunRecv (int port, int src, void \* buf, int len); int RunRecv (int port, int src, void \* buf, int len);
- **/\* Проверить завершение операции \*/ /\* Проверить завершение операции \*/** int IsDone (int operation);

# Заключение

- Разработан прототип параллельной СУБД для кластерных кластерных вычислительных вычислительных систем. Спецификации и исходные тексты доступны на сайте http://omega.susu.ru.
- Прототип апробирован на следующих аппаратно-программных платформах: • ВВК ЮУрГУ, SUSE Linux, MVAPICH; **- IIK Pentium IV, MS Windows, MPICH.**
- Начаты вычислительные эксперименты по исследованию масштабируемости прототипа.